## NoSQL Databases

CSCI 220: Database Management and Systems Design

Slides adapted from Simon Miner Gordon College

## Practice Quiz: Database Architectures

- Discuss with a neighbor:
	- The pros and cons of hosting a database on multiple servers
	- Describe the differences between:
		- Horizontal fragmentation
		- Vertical fragmentation
		- Replication

## Today you will learn…

• About alternatives to relational databases

## Agenda

- Emergence of NoSQL
- NoSQL Databases
	- Graph databases
	- Aggregate databases: key-value, document, and wide-column store
	- Column-oriented
- Related Topics
	- Distributed Databases and Consistency with NoSQL
	- Schema Migrations
	- Polyglot Persistence
	- When (not) to use NoSQL

## Emergence of NoSQL

## Pros and Cons of Relational Databases

- Advantages:
	- ACID: Atomicity, [Consistency, Isolatio](https://www.cockroachlabs.com/blog/what-is-distributed-sql/)n, Durability
		- Transactions, crash recovery, concurrency control, etc.
	- Integration across multiple applications
	- (Mostly) standard model (i.e., tables and SQL)
- Disadvantages:
	- Impedance mismatch
	- Shift from integration DBs to application DBs
	- Older RDBMSs were not designed for clustering
		- Counterexamples: Distributed RDBMSs like CockroachDE Google Spanner, etc.

## Impedance Mismatch

- Different representations of data when it is in the RDBMS vs in memory
	- In-memory data structures use lists, dictionaries, nested hierarchical data structures
	- Relational DBs store atomic values (no lists or nested records)
	- Translating between these representations can limit developer productivity
- Object-relational mapping (ORM) can help
	- However, abstraction can lead to neglect of query performance tuning
- Caveat: Modern RDBMS's support **JSON** data

### Impedance Mismatch Example

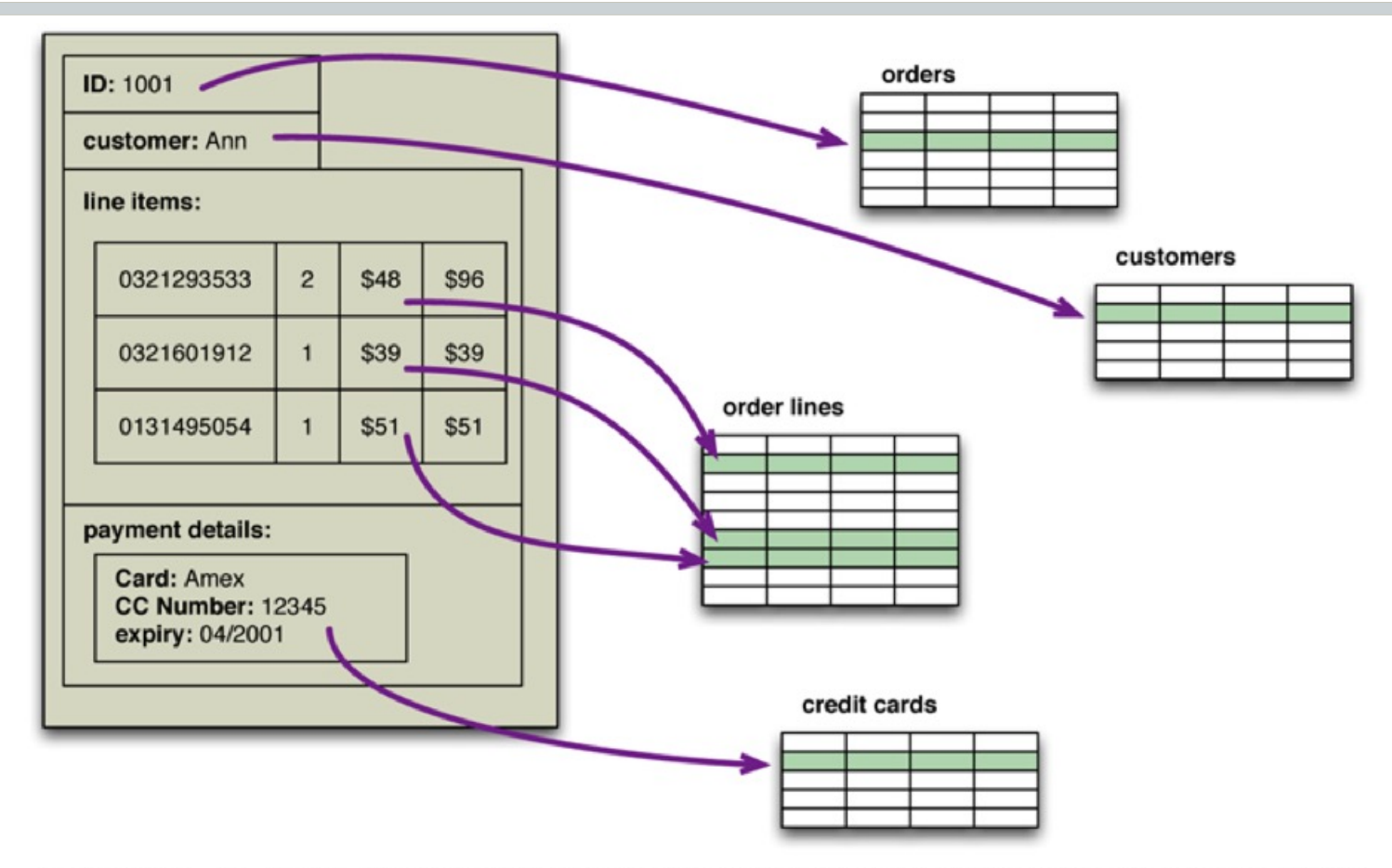

Figure 1.1. An order, which looks like a single aggregate structure in the UI, is split into many rows from many tables in a relational database

### Integration vs Application Databases

- Integration databases support multiple applications
	- Can be problematic if the applications have very different needs and are maintained by separate teams
		- Who maintains the database?
- SQL can be limiting as the only shared layer
	- Web services have become a more flexible alternative
- Application databases offer greater flexibility
	- Application is the only thing using the database
	- Access to the data is mediated through the application's API

### The Need for Clusters

- The Internet created the need to store and process huge amounts of data
- Traditionally, relational databases could scale "up" (bigger machine) , but not "out" (many machines) as well
	- Disk subsystem was a single point of failure
	- Distributing/fragmenting/sharding data was complicated
	- High licensing costs for many database machines and CPUs
- Large web companies began developing their own alternative technologies to deal with these issues
	- Google's BigTable and Amazon's Dynamo
	- Issues addressed by these solutions have become relevant to smaller companies wanting to capture and analyze lots of data

## The Emergence of NoSQL

- Ironically, the term "NoSQL" was first used as a name for an open source relational database released in the late 1990's
- Term as it is used today was a hastily-chosen Twitter hash tag for a conference meet-up on the topic in 2009
- No official general definition for *NoSQL*, but common characteristics include:
	- Does not use the relational model (mostly)
	- Driven by the need to run on clusters
	- Built for the need to run modern web properties
	- Schema-less
- More of a movement than a technology
	- Relational databases are not going away
	- *Polyglot persistence:* use the type of data store most appropriate for the situation

### Future: Which DBMS should you choose for your application?

- Anecdote: "Relational databases can't scale as well as NoSQL"
	- Reality: Most applications don't need to scale beyond a single server. For applications that do, see CockroachDB, Google Spanner, etc.
- Anecdote: "Relational databases are harder to use than NoSQL"
	- Reality: Although relational DBs require you to define your schema, this will probably save you effort in the long-term. A defined schema also allows tools like the Django admin interface.
		- If you wanted to, you could just store JSON in a relational DB…
- Knowledge of different DBMSs is necessary for an informed choice. My opinion: some NoSQL products *often* meet a genuine need (e.g., Redis for caching, graph DBs for complex graph queries), while other products are *usually* not the best choice.

## Graph Databases

## Graph Databases

- Excel at modeling relationships between entities
- **Terminology** 
	- *Node:* an entity or record in the database
	- *Edge*: a directed relationship connecting two entities
		- Two nodes can have multiple relationships between them
	- *Property*: attribute on a node or edge
- Graphs are queried via *traversals*
	- Traversing multiple nodes and edges is very fast
		- Because relationships are determined when data is inserted into the database
	- Relationships (edges) are persisted just like nodes
		- Not computed at query time (as in relational databases)

### Graph Database Example

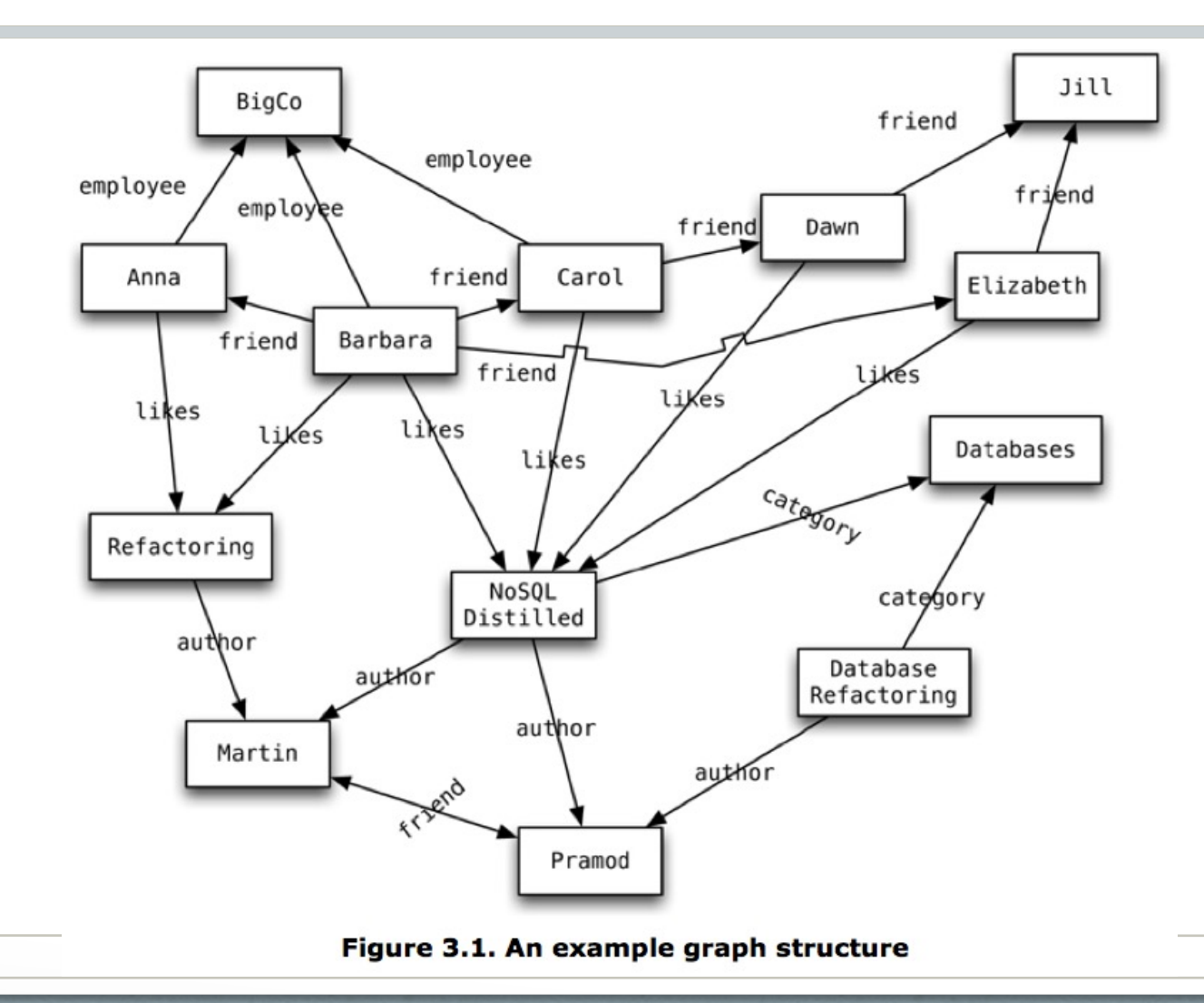

### Graph Database Example

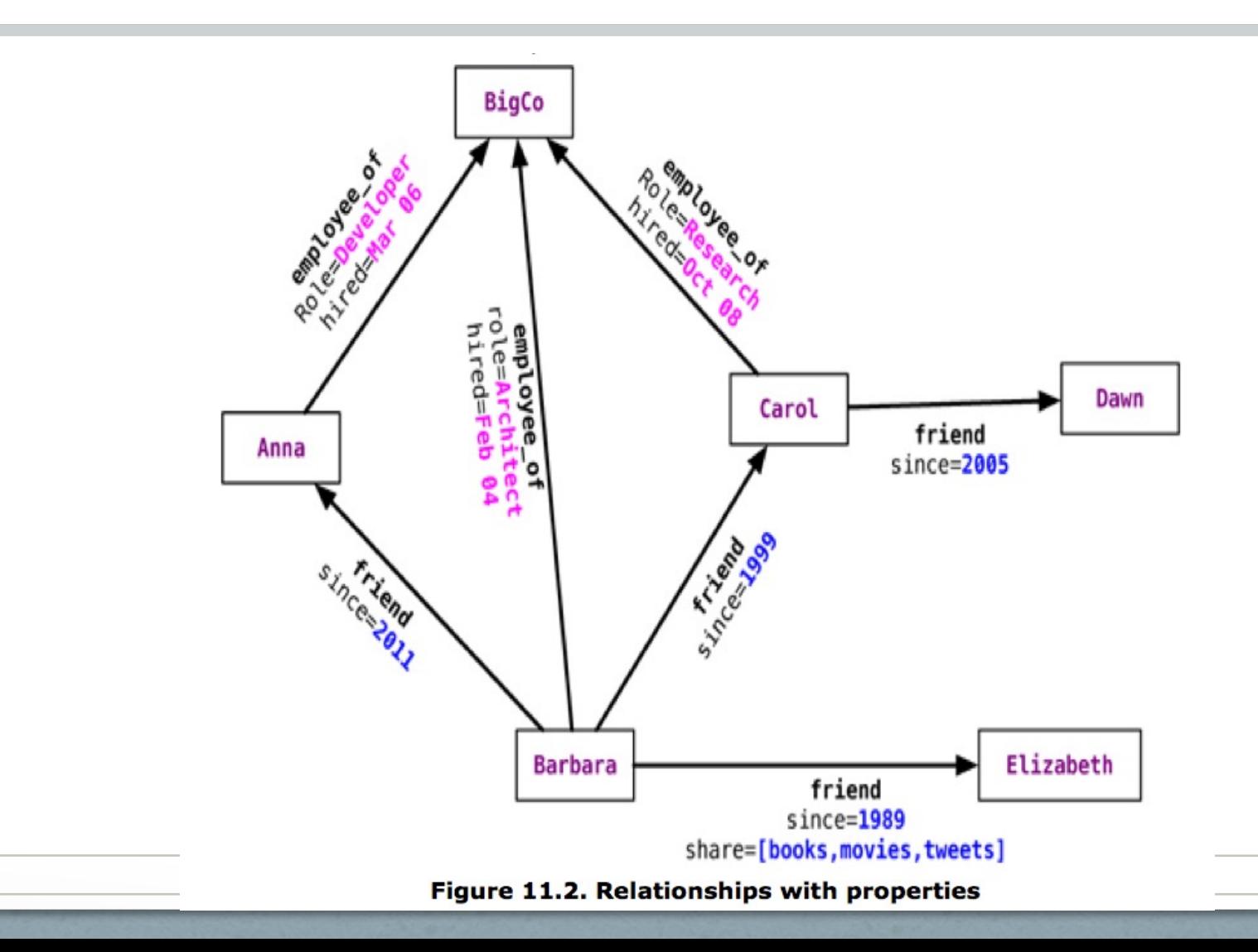

## Graph Database Features

- Transaction support: graph can only be modified within a transaction
	- No "dangling relationships" allowed
	- Nodes can only be deleted if they have no edges connected to them
- Availability via replication
- Scaling via sharding is difficult since the graph relies heavily on the relationships between its nodes
	- Fragmentation can be done using domain knowledge (i.e. separating relationships by different geographic regions, categories, time periods, etc. – factors don't get traversed much)
		- Traversal across shards is very expensive

### Interacting with Graph Databases

- Web services / REST APIs exposed by the database
- Language-specific libraries provided by the database vendor or community

```
// Find the names of people who like NoSQL Distilled
Node nosqlDistilled = nodeIndex.get("name",
                            "NoSQL Distilled").getSingle();
relationships = nosqlDistilled.getRelationships(INCOMING, LIKES);
for (Relationship relationship : relationships) {
     likesNoSQLDistilled.add(relationship.getStartNode());
}
```
- Query languages allow for expression of complex queries on the graph
	- Gremlin with Blueprints (JDBC-like) database connectors
	- Cypher (for neo4j)

## Graph Database Query Language Example

#### • A "select" statement in Cypher

```
START beginingNode = (beginning node specification)
MATCH (relationship, pattern matches)
WHERE (filtering condition: on data in nodes and relationships)
RETURN (What to return: nodes, relationships, properties)
ORDER BY (properties to order by)
SKIP (nodes to skip from top)
LIMIT (limit results)
```
#### • Find the names and locations of Barbara's friends

#### • Cypher

```
START barbara = node: nodeIndex(name = "Barbara")
MATCH (barbara)-[:FRIEND]->(friend node)
RETURN friend node.name, friend node.location
```
#### • Gremlin

```
g = new Neo4jGraph('/path/to/graph/db')
barbara = q.idx(T,v) [[name:'Barbara']]
friends = barbara.out('friend').map
```
## Using Graph Databases

- Use graph databases for…
	- Connected data in link-rich domain (i.e., friends, colleagues, employees, customers, etc.)
	- Routing or dispatch applications with location data (i.e., maps, directions, distances)
	- Recommendation engines (i.e., for products, dating services, etc.)
- Don't use graph databases for…
	- Applications where many or all data entities need to be updated at once or frequently
	- Data that needs lots of partitioning

## Popular Graph Databases

# **"neo4j**

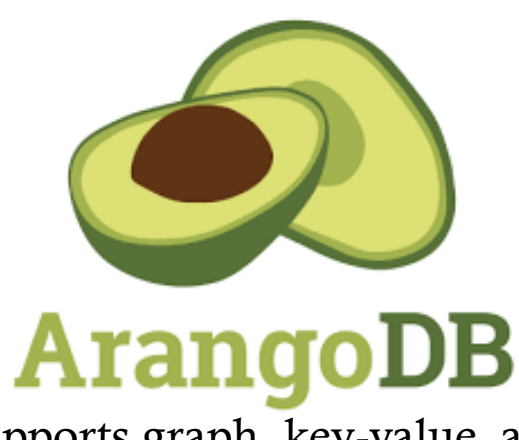

Supports graph, key-value, an document-based access patter

https://en.wikipedia.org/wiki/Graph\_database#List\_of\_graph\_datab

## Aggregate Data Models

## Aggregate Data Models

- *Aggregate*: a collection of related objects treated as a unit
	- Particularly for data manipulation and consistency management
- *Aggregate-oriented database:* a database comprised of aggregate data structures
	- Supports atomic manipulation of a single aggregate at a time
	- Makes it simple to scale out across clusters
		- Aggregates make natural units for replication and fragmentation/sharding
	- Aggregates match up nicely with in-memory data structures
	- Use a key or ID to look up an aggregate record
- An *aggregate-ignorant* data model has no concept of how its components can aggregate together (e.g., relational and graph DBs)
	- Can efficiently support query data in multiple ways, but makes it more challenging to scale across clusters

### Aggregate Database Example: An Initial Relational Model

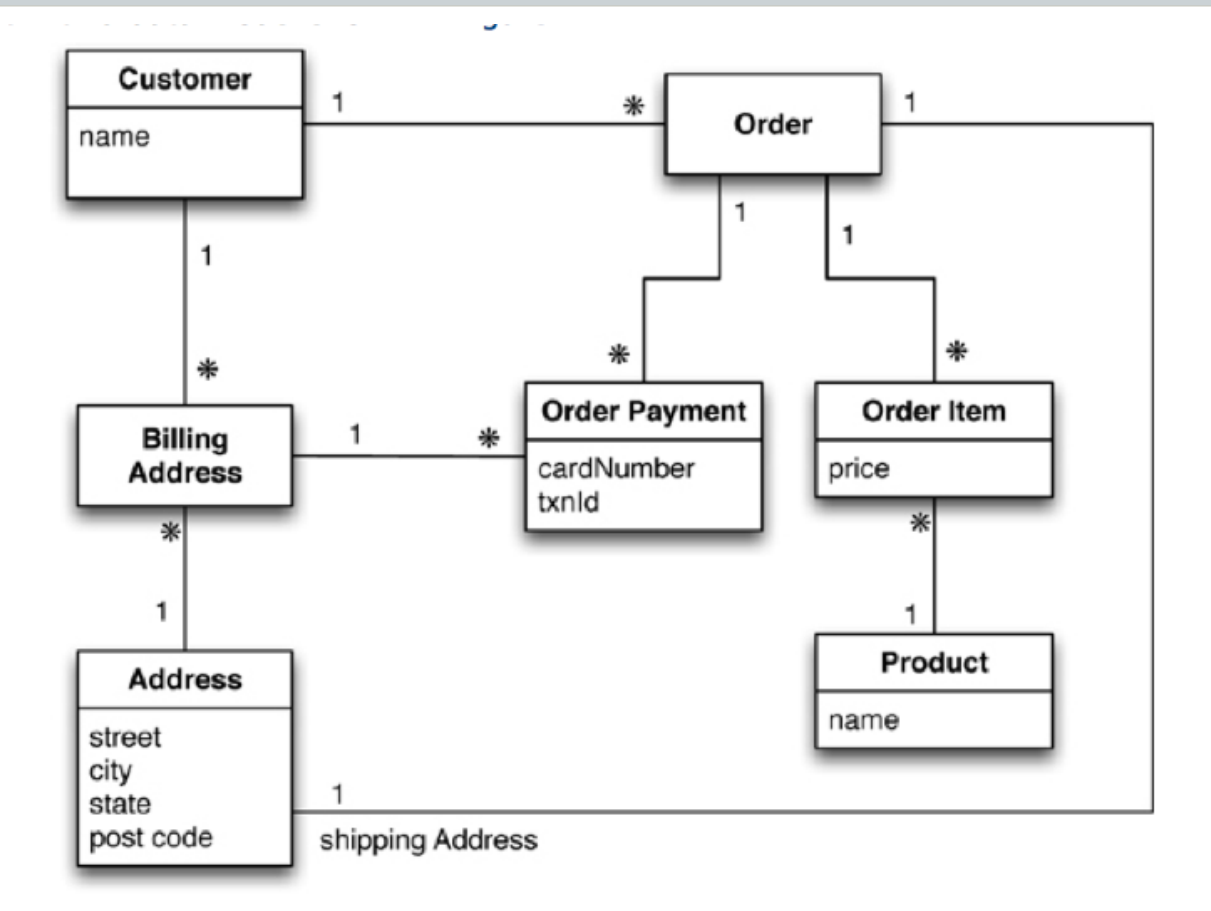

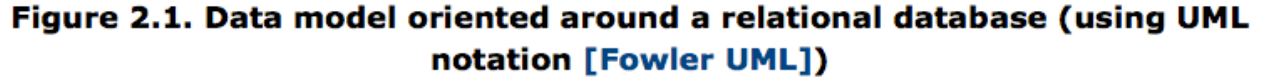

### Aggregate Database Example: An Aggregate Data Model

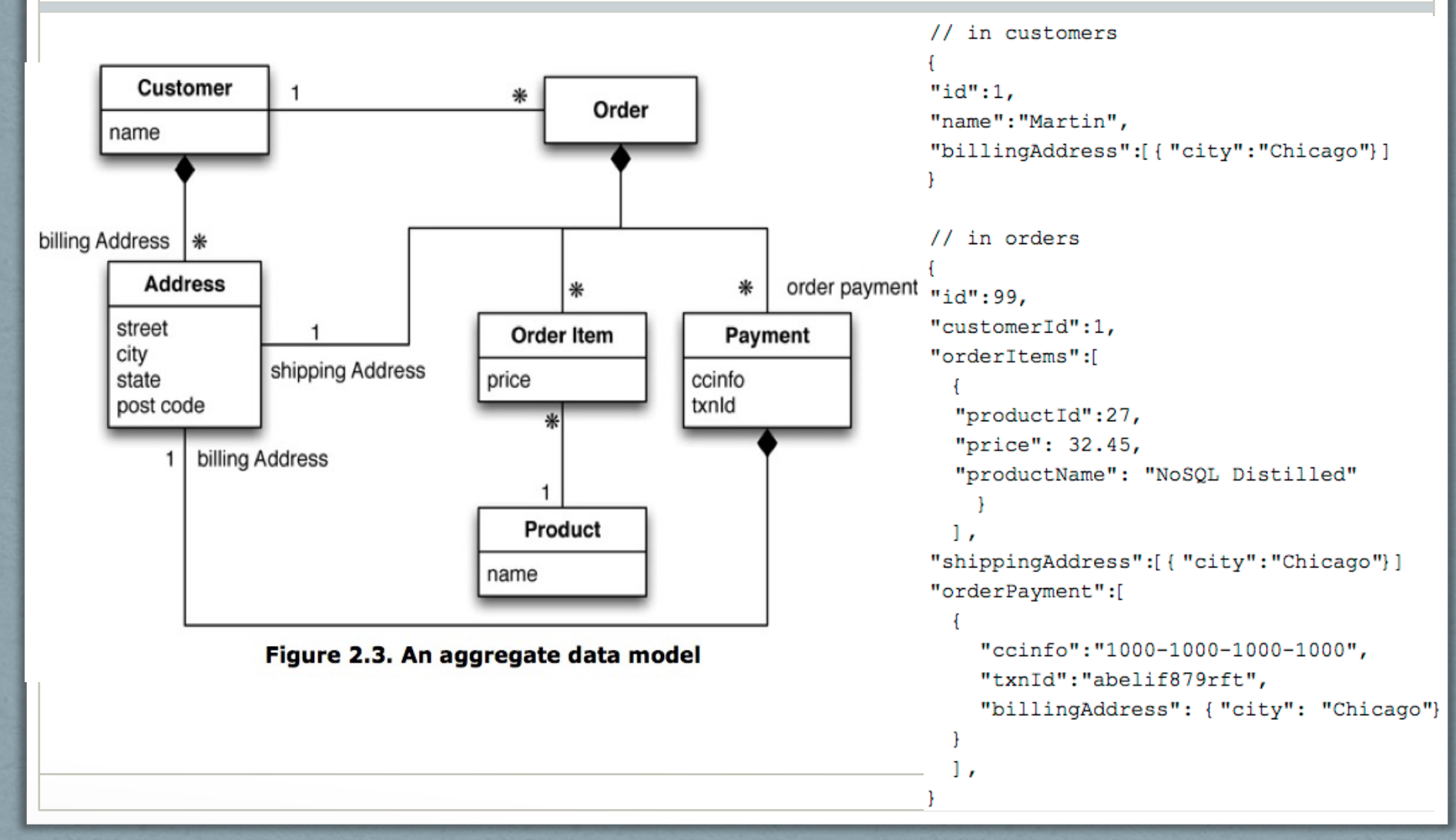

### Aggregate Database Example: Another Aggregate Model

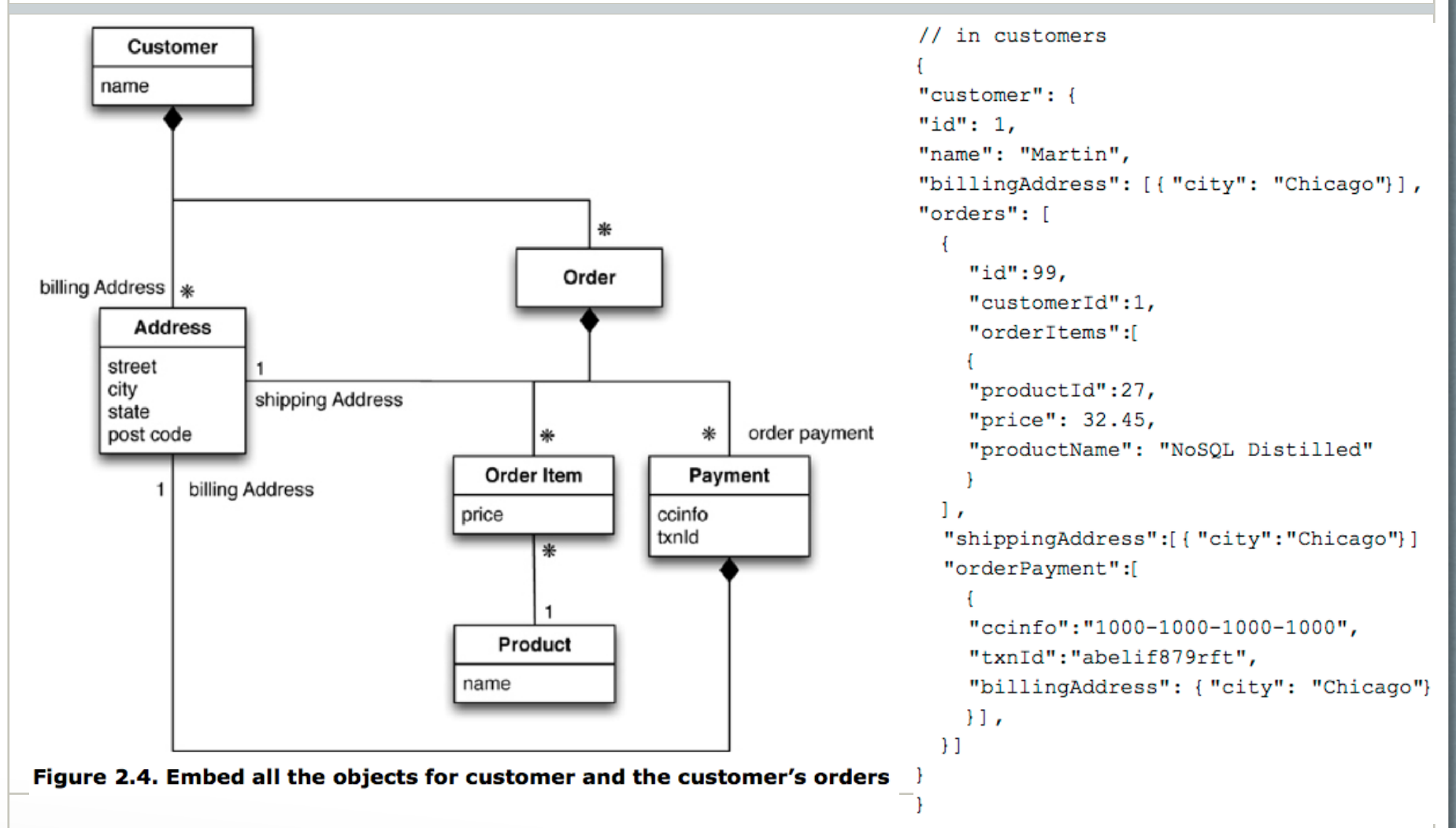

### Aggregate-Oriented Databases

- Key-value databases
	- Stores data that is opaque to the database
		- The database cannot see the structure of records, just has a key to access a record
		- Application needs to deal with this
	- Allows flexibility regarding what is stored (i.e., text or binary data)
- Document databases
	- Stores data whose structure is visible to the database
		- Imposes limitations on what can be stored
		- Allows more flexible access to data (i.e., partial records) via querying
- Both key-value and document databases consist of aggregate records accessed by ID values

### Aggregate-Oriented Databases

- Wide-column databases
	- Two levels of access to aggregates (and hence, two pars to the "key" to access an aggregate's data)
		- ID: to look up aggregate record
		- Column name: either a label for a value (name) or a key to a list entry (order id)
	- Columns are grouped into column families

### Relationships in Aggregate Databases

- Aggregates contain ID attributes to related aggregates
	- Require multiple database accesses to traverse relationships
		- One to lookup ID(s) of related aggregate(s) in main aggregate
		- One to retrieve each of the related aggregates
	- Many NoSQL databases provide mechanisms to make relationships visible to the database (to make link-walking easier)
- Atomicity is limited to each aggregate, so updates to relationships require the application to maintain consistency (which is difficult!)
- Aggregate databases become awkward when it is necessary to navigate around many aggregates

## Comparison of Data Management Capabilities

- Key-value databases
	- Opaque data store
	- Almost no capabilities requiring value introspection
- Document databases
	- Transparent data store
	- Some advanced capabilities (e.g., partial record queries, indexes)
- Wide-column databases
	- Transparent data store and dynamic schema
	- Some advanced capabilities (e.g., key spaces, query languages)
- Relational databases
	- Static uniform schema
	- Many advanced capabilities (e.g., integrity constraints, indexes, etc.)

### Schema-less Databases

- Common to many NoSQL databases also called *emergent schemas*
- Advantages
	- No need to predefine data structure
	- Good support for *non-uniform data*
- Disadvantages
	- Potentially inconsistent names and data types for a single value
		- Example: "quantity, Quantity, QUANTITY, qty, count, …" or "5, 5.0, five, V …"
		- The database does not enforce these things because it has no knowledge of the *implicit schema*
	- Management of the implicit schema migrates into the application layer
		- Failure to do this properly can lead to hard-to-catch bugs (e.g., a bug affecting all customers who registered from Jan  $1<sup>st</sup> 2018$  until July  $4<sup>th</sup> 2019$ )
		- Need to look at code to understand what data and structure is present
			- No standard location or method for implementing the logic to do this
		- What do you do if multiple applications need access to the database?

## Key-Value Databases

## Key-Value Databases

- Key-value store is a simple hash table
	- Records accessed via *key*
		- Akin to a primary key for relational database records
		- Quickest (or only) way to access a record
	- *Values* can be of any type
		- Like blob data type in relational database
- Operations:
	- Get a value for a given key
	- Set (or overwrite or append) a value for a given key
	- Delete a key and its associated value

### Key-Value Database Features

- No ACID transactions
	- Though each operation is atomic (e.g., set), a series of operations are unrelated (like autocommit)
	- Weak consistency and durability
		- Default configuration is aimed at high performance
		- Some options for higher durability (e.g., more frequent writes to disk, synchronous writes)
- Scale by both fragmentation and replication
	- Shard by key values (using a uniform function)
	- Replicas should be available in case a shard fails
		- Otherwise, all reads and writes to the unavailable shard fail

### Interacting with Key-Value Databases

- Applications can only query by key, not by values in the data
- Design of key is important
	- Must be unique across the entire database
	- Bucket can provide an implicit top-level namespace (e.g., university\_, loans\_, etc.)
- Expiration times can be assigned to key-value pairs
	- Good for storing transient data

### Interacting with Key-Value Databases

- How and what data gets stored is managed entirely by the application
- Single key for related data structures
	- Key incorporates identification data (i.e. user\_<sessionID>)
	- Data can include various nested data structures (i.e. user data including session, profile, cart info)
	- All data is set and retrieved at once
- Multiple keys for related data structures
	- Key incorporates name of object being stored (i.e. user\_<sessionID>\_profile
	- Multiple targeted fetches needed to retrieve related data
	- Decreases chance of key conflicts (aggregates have their own specific namespaces)
#### Key-Value Aggregate Examples

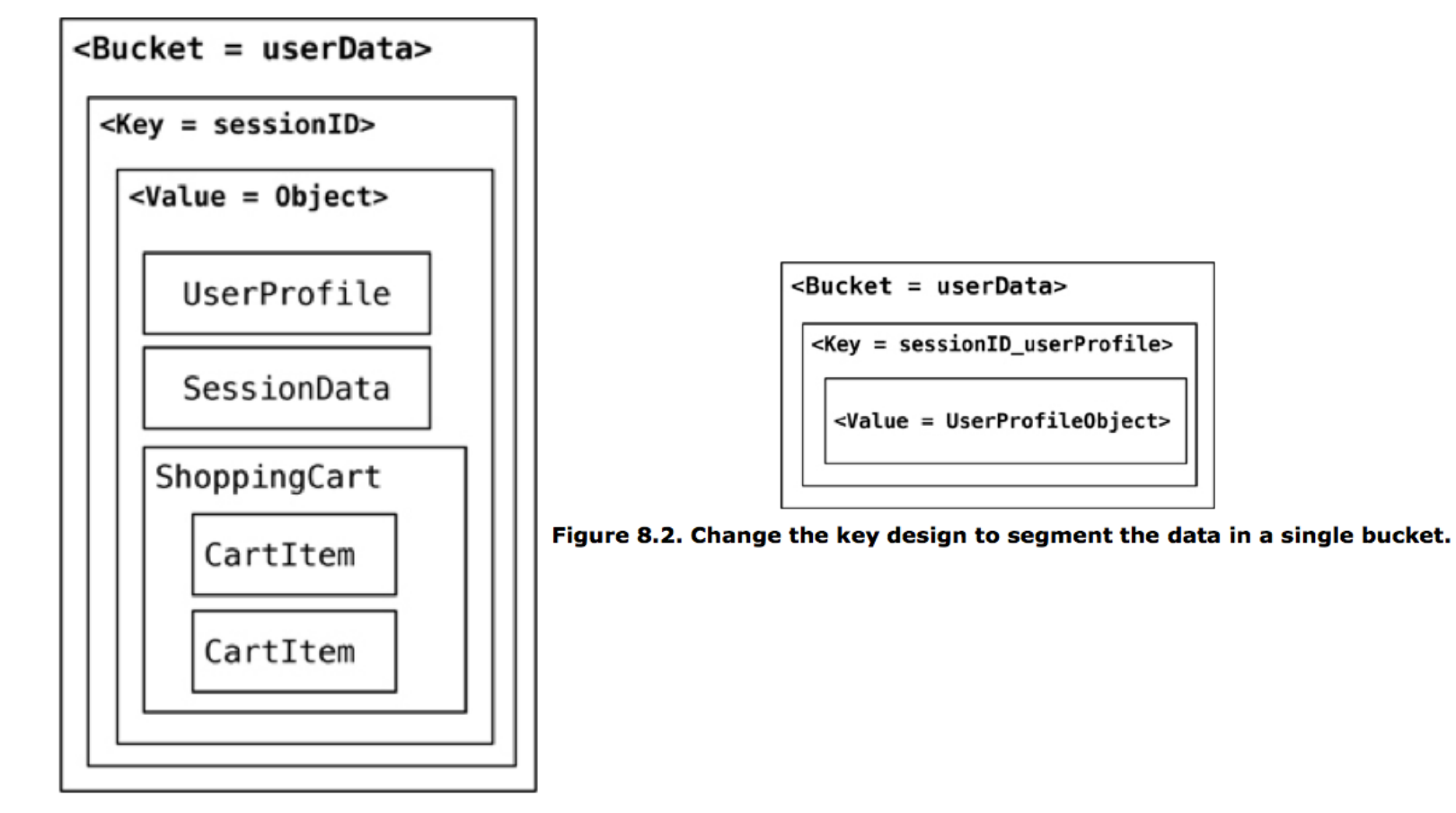

Figure 8.1. Storing all the data in a single bucket

## Using Key-Value Databases

- Use key-value databases for:
	- Caching
	- Transient data
	- Data accessed via a unique key (i.e., page id, session, user profile, shopping cart, etc.)
- Don't use key-value databases for:
	- Relationships among data
	- Multi-operation transactions
	- Operations on sets of records
	- Querying by data (value instead of key)

#### Popular Key-Value Databases

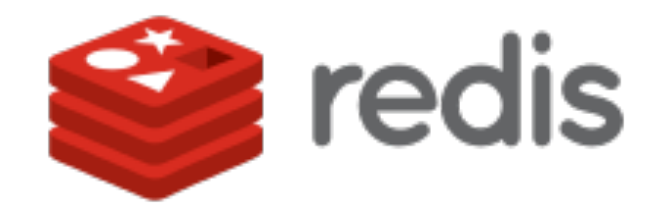

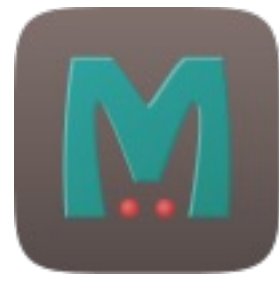

Memcached

### Practice Quiz: Aggregate Data Models

- Working with a neighbor, draw one or more aggregates to represent the following information:
	- Alice has borrowed a book, "Through the Looking-Glass," by Lewis Carroll (ISBN: 1949460894, copy number 2, accession number 4837). The book is due back on December 1st, 2021.

### Document Databases

#### Document Databases

- Store of documents with keys to access them
	- Similar to key-value databases except…
	- Can see and dynamically manipulate the structure of the documents
		- Often structured as JSON (textual) data
		- Each document can have its own structure (non-uniform)
	- Each document is (automatically) assigned an ID value (*\_id*)
- Consistency and transactions apply to single documents
	- If this isn't sufficient for your application, then document databases are a poor fit
- Replication and sharding are by document
- Queries to documents can be formatted as JSON
	- Able to return partial documents

#### Document Database Example

// in order collection  $\lceil$  { "customerId":12345, "orderId":67890, "orderDate:"2012-12- "items":[{ "product":{ "id":112233, "name":"Refactor "price":"15.99" }, "discount":"10%" },  $\{$  "product":{ "id":223344, "name":"NoSQL Di "price":"24.99" }, "discount":"3.00", "promo-code":"cybermonday" },  $\perp$ ,

 …  $\lambda$ 

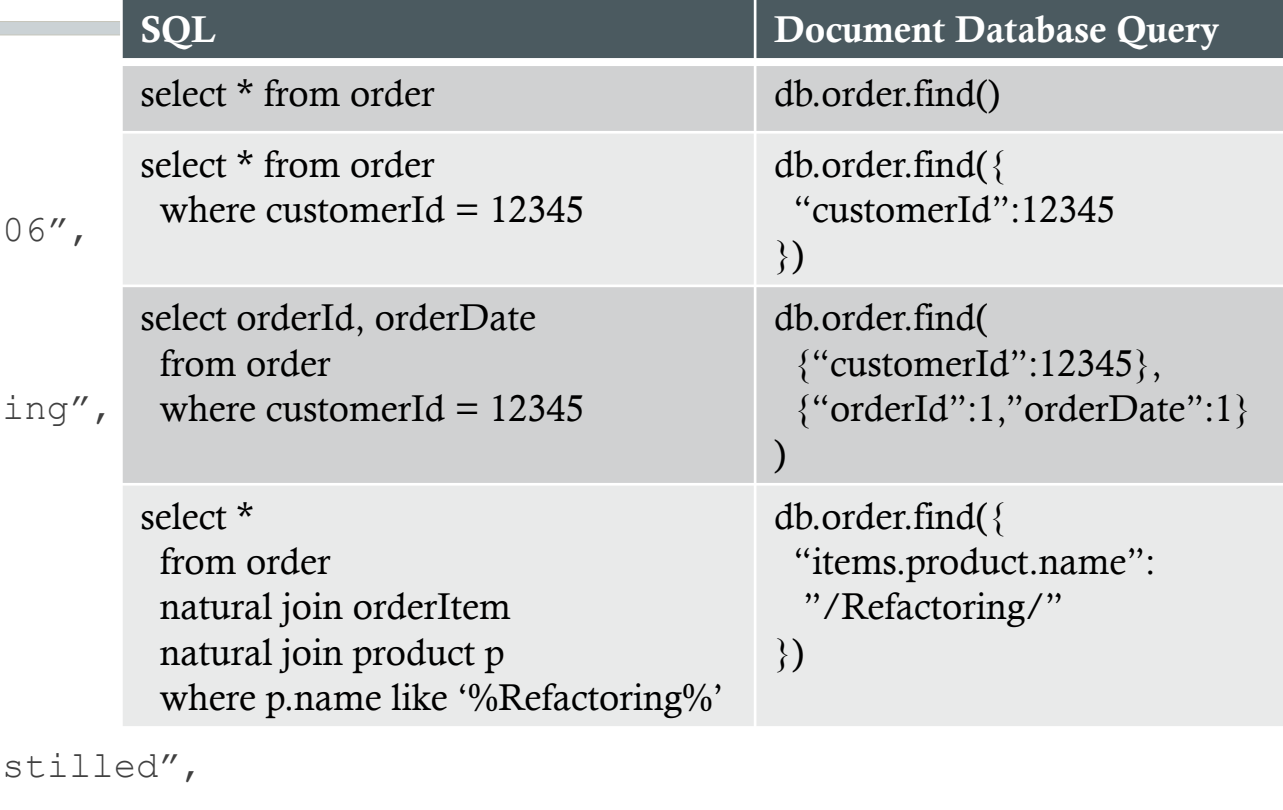

#### Using Document Databases

- Document databases *can* be used for…
	- Content management or blogging platforms
	- Web analytics stores
	- E-commerce applications
	- Event logging: central store for different kinds of events with various attributes
- …*but* relational databases can be used for many of the same things
- Do not use document databases for…
	- Transactions across multiple documents (records)
	- Ad hoc cross-document queries

#### Popular Document Databases

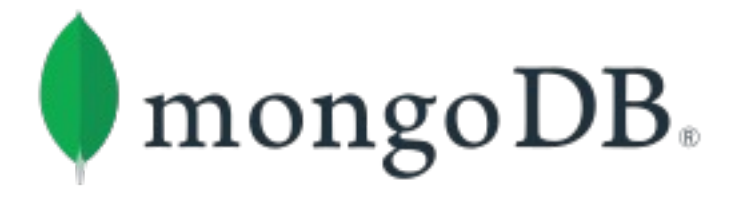

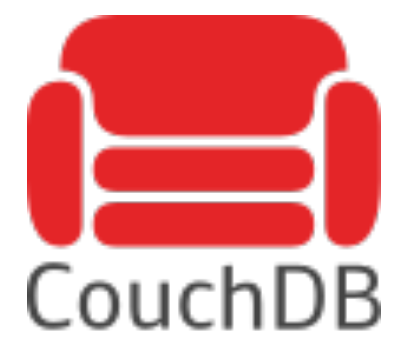

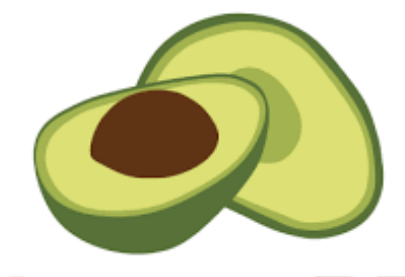

#### **ArangoDB**

Supports graph, key-value, and document-based access patterns

## Wide-Column Store Databases

#### Wide-Column Store Databases

- Structure of data records:
	- Records are indexed by key
	- Columns are grouped into column families (like RDBMS tables)
	- Efficient support for sparse data
- Data access:
	- Get, set, delete operations
	- Query language (e.g., CQL: Cassandra Query Language)
- Also known as *column-based* or *column family*
	- Not the same as *column-oriented*

#### Wide-Column Store Database Example

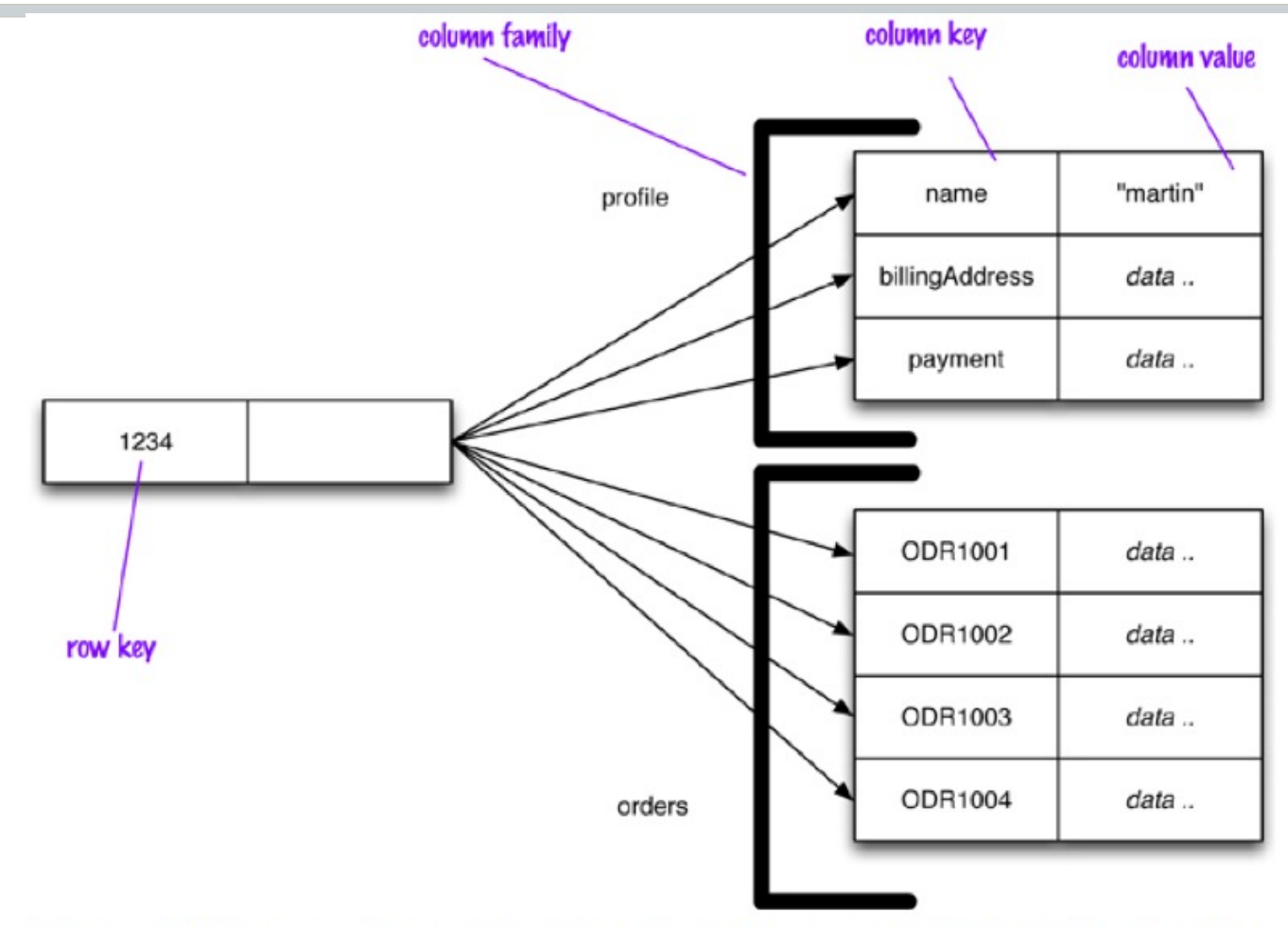

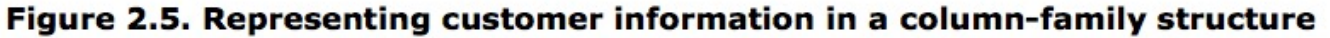

#### Wide-Column Store Database Example Event Column family **ROW** event appName: Atlas eventName: Login appUser:wspirk fc9866e48ca6 Figure 10.2. Event logging with Cassandra CREATE COLUMNFAMILY Customer ( KEY varchar PRIMARY KEY, name varchar, city varchar, web  $varchar$ ); INSERT INTO Customer (KEY, name, city, web) VALUES ('mfowler', 'Martin Fowler', 'Boston', 'www.martinfowler.com'); SELECT \* FROM Customer; SELECT name,web FROM Customer WHERE city='Boston'

#### Using Wide-Column Store Databases

- Useful for:
	- Big data (e.g., web crawling)
	- Sparse data
- Not useful:
	- If only a few database servers are needed
	- For systems requiring ACID transactions
	- For flexible access patterns (e.g., joins between tables)

#### Popular Wide-Column Store Databases

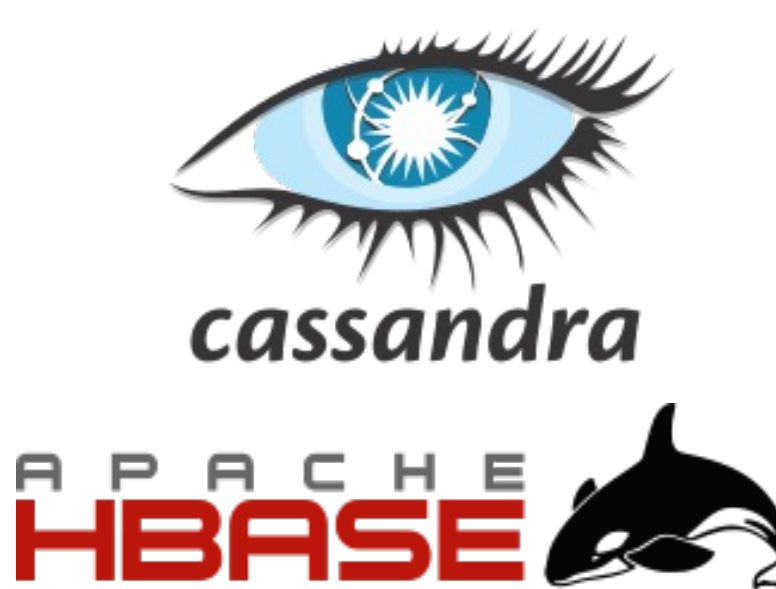

#### Open Source Cloud Services

Google Cloud Bigtable

Amazon DynamoDB

## Column-Oriented Databases

#### Storage of a Row-Oriented Database

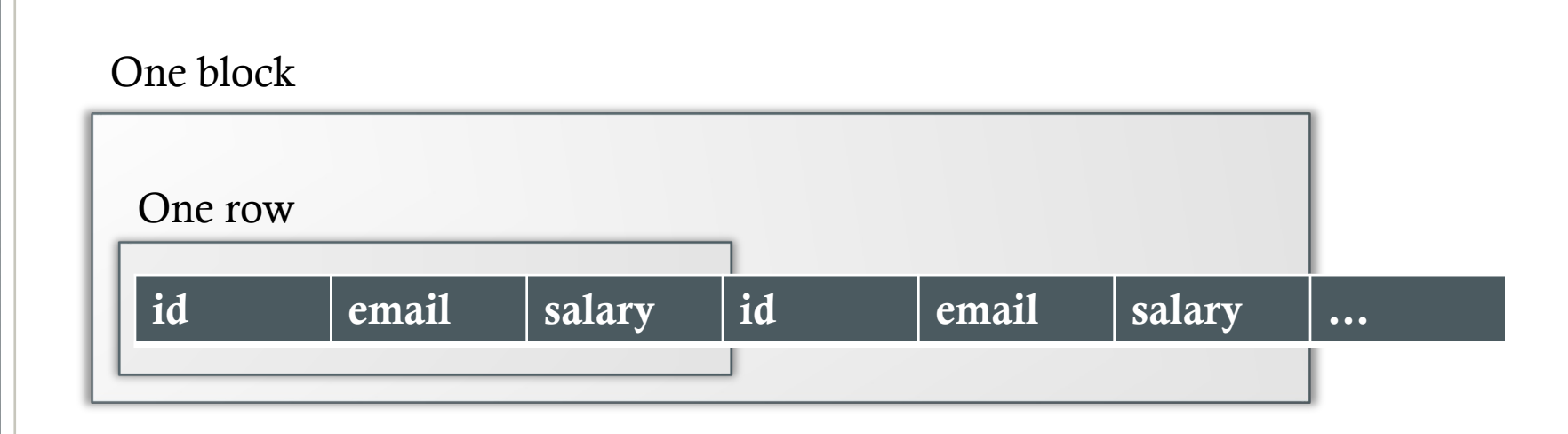

Consider: SELECT salary FROM info WHERE email = a@gmail.com

Consider a query including: sum(salary)

#### Storage of a Column-Oriented Database

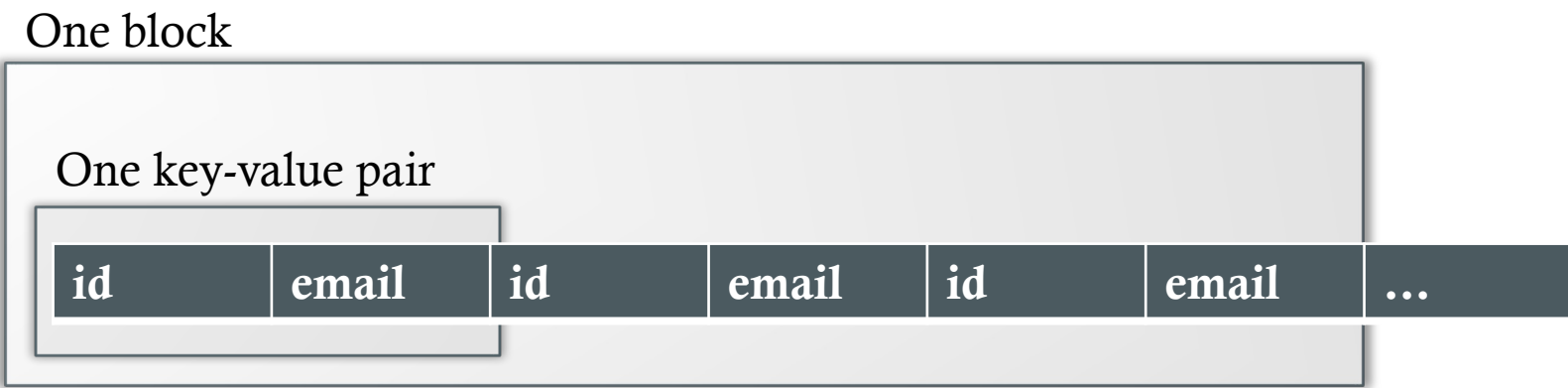

#### One block

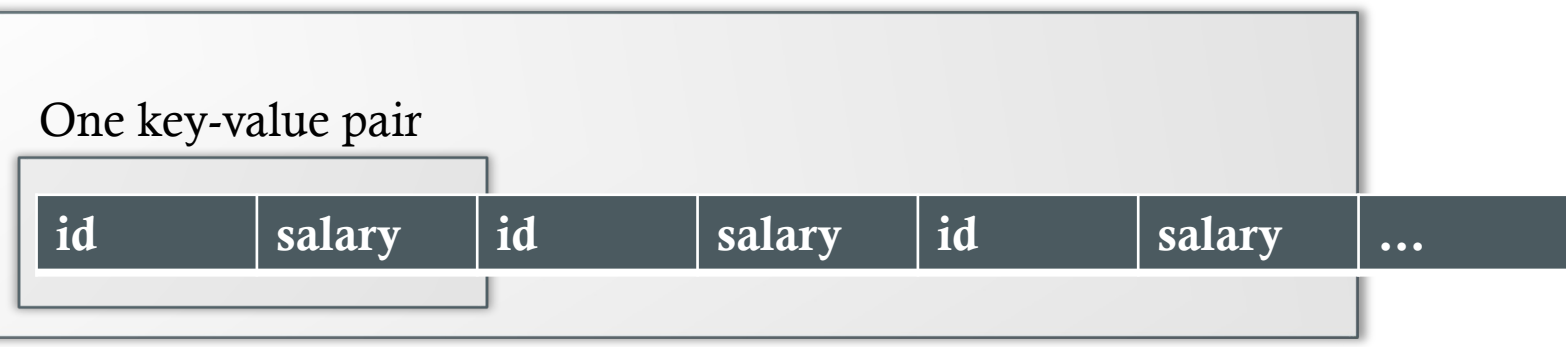

Consider: SELECT salary FROM info WHERE email = a@gmail.com Consider a query including: sum(salary)

#### Using Column-Oriented Databases

- Useful for:
	- Time series data
	- OnLine Analytical Processing: OLAP (e.g., event logging and analysis)
- Not useful for:
	- OnLine Transaction Processing: OLTP (e.g., financial transactions)

#### Popular Column-Oriented Databases

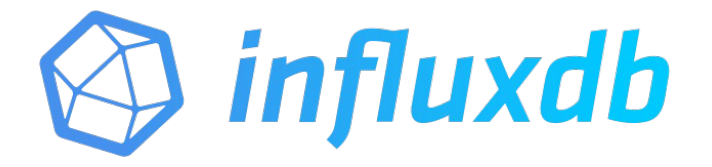

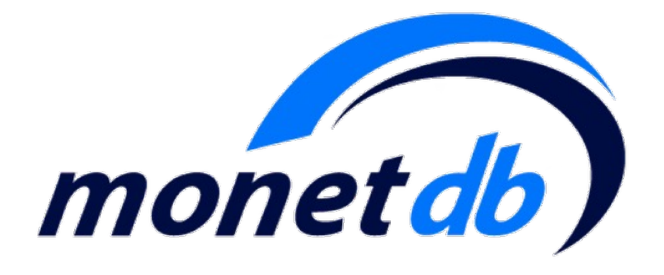

Amazon Redshift

## NoSQL Design Activity

### NoSQL Design Activity

- Working with your project team:
- Identify a NoSQL DB that might serve a purpose for your application. Describe how you might use it, and the pros and cons of using it in combination with or instead of a relational database:
	- Key-value store (e.g., for caching or transient data)
	- Document database (think about possible aggregates)
	- Wide-column store (e.g., for big data or sparse data)
	- Column-oriented database (e.g., for analytics)
	- Graph database (e.g., for recommendations)

# Relational vs NoSQL Migrations

### Schema Migrations

- The structure of data changes regardless of what kind of database it resides in
- System requirements evolve and the supporting database(s) must keep pace
- *Transition phase*: period of time in which the old and new schema versions must be maintained in parallel
- For example: suppose our application originally only allowed customers to store a shipping address and a billing address
	- Now, customers can have multiple shipping and billing addresses
	- Converting two one-to-one relationships to one-to-many

#### Schema Migration Challenges

- Minimize transition phase
	- How can all data be migrated as quickly as possible?
	- Does all data need to be migrated?
- Avoid downtime of production databases
	- Challenging to avoid for large systems, as DDL to alter structure often requires locking entire tables
- Ensure database remains usable to all applications during transition phase
	- Different applications will integrate the schema changes at different times
	- Don't cause errors
	- Don't corrupt or lose data

#### Schema Changes in Relational Databases

- Must keep database and applications in sync
	- Schema changes applied separately to database and applications
- Schema changes need to be applied in the correct order
- Need to ensure that schema changes can be rolled back if there is a problem
- Schema changes need to be applied to all environments in the same fashion
	- Development, test, staging, production

#### Database Migration Frameworks

- Logic to execute each schema change is stored in a file which contains a version string
	- Scripts to generate initial database or take a "snapshot" of the current structure of an existing database get the initial version (if the database already exists)
- May contain logic to upgrade and downgrade the database to/from its version
- Migration framework is responsible for applying changes up/down to a certain version of the database in the right order
- Can be integrated into the project build process so it automatically gets executed in various environments when a new version of the application is introduced there

### MiniFacebook Migrations

#### 1. Generate migrations

- python manage.py makemigrations
- 2. Apply migrations
	- python manage.py migrate

#### • Example:

- django/djangoproject/minifacebook/migrations/0001\_initial.py
- django/djangoproject/minifacebook/migrations/0002 alter status options.py
- django/djangoproject/minifacebook/migrations/0003\_poke.py

### Migration Python Code

#### 0001\_initial.py

```
from django.db import migrations, models
import django.db.models.deletion
import uuid
class Migration(migrations.Migration):
     initial = True
     dependencies = []
     operations = [
         migrations.CreateModel(
             name='Profile',
             fields=[
                  ('id', models.UUIDField(default=uuid.uuid4, editable=False, 
primary key=True, serialize=False)),
                  ('first_name', models.CharField(max_length=100)),
                  ('last_name', models.CharField(max_length=100)),
                  ('email', models.EmailField(max_length=254)),
                  ('activities', models.TextField()),
             ],
         ),
...
```
### Migration SQL Code

```
> python manage.py sqlmigrate minifacebook 0001
BEGIN;
--
-- Create model Profile
--
CREATE TABLE "minifacebook profile" ("id" uuid NOT NULL PRIMARY KEY, "first name"
varchar(100) NOT NULL, "last name" varchar(100) NOT NULL, "email" varchar(254) NOT NULL,
"activities" text NOT NULL);
--
-- Create model Status
--
CREATE TABLE "minifacebook status" ("id" uuid NOT NULL PRIMARY KEY, "message" text NOT
NULL, "date time" timestamp with time zone NOT NULL, "profile id" uuid NOT NULL);
ALTER TABLE "minifacebook_status" ADD CONSTRAINT 
"minifacebook status profile id dfb04e9b fk minifaceb" FOREIGN KEY ("profile id")
REFERENCES "minifacebook profile" ("id") DEFERRABLE INITIALLY DEFERRED;
CREATE INDEX "minifacebook status profile id dfb04e9b" ON "minifacebook status"
("profile_id");
COMMIT;
```
#### Schema Changes in a NoSQL Store

- Implicit schema: the database may be "schema-less," but the application still must manage the way data is structured
- Incremental migration: read from both schemas and gradually write changes
	- Read methodology:
		- Read the data from the new / updated field(s)
		- If the data is not in the new field(s), read it from the old ones
	- Write methodology:
		- Write data only to the new field(s)
		- Old field may be removed
	- Some data may never be migrated
- Changes to top-level aggregate structures are more difficult
	- Example: make nested order records (inside customers) into top-level aggregates
	- Application must work with both old and new structures

#### Incremental Migration Example

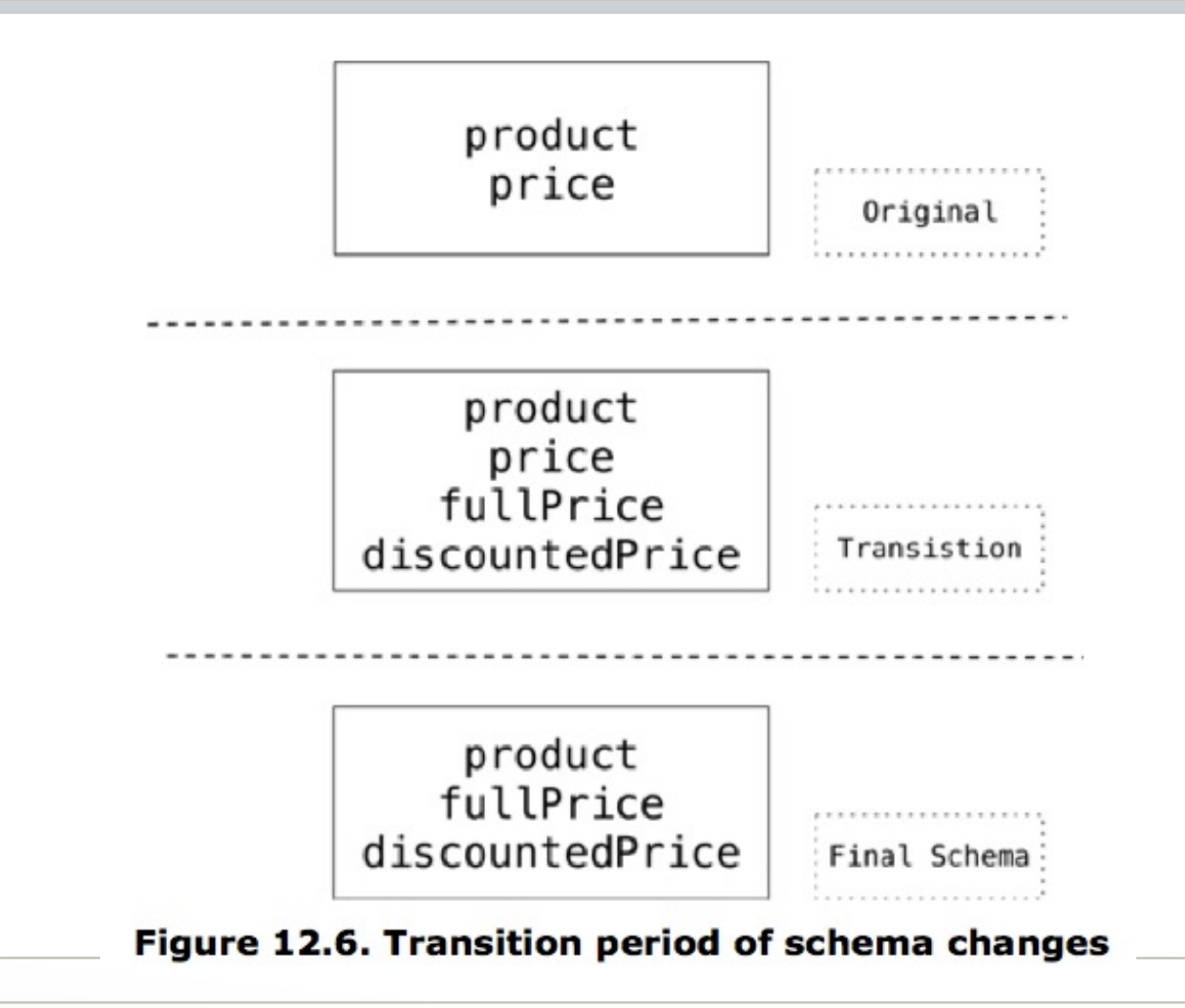

#### Relational vs NoSQL Migrations

- If you are willing to accept a small amount of downtime (to restart your web application), automatic migrations from a framework like Django are a clear win
- If downtime is unacceptable, then regardless of your DBMS your application code will need to support data in both the old and new schemas
	- With a relational database, after the migration has finished you can remove the code supporting the old data format
	- With incremental migrations in NoSQL, you may need to support data in both schemas indefinitely
		- Could get messy over the years…

#### Practice Quiz: Project Check In

- Working with your project team:
	- Review the Homework 12 and 13 Project Milestones
	- List the items you still need to complete, and make a plan to divide the work

### Today you will learn…

- About the tradeoffs of enforcing ACID properties
- How to choose between relational DBs and NoSQL

## Related Issues
#### Review: Distribution Models

- Single server: simplest model, everything on one node
- Sharding: storing different data on different nodes (AKA, fragmentation)
	- *Auto-sharding:* some databases handle the logistics of sharding so that the application does not have to
- Replication: duplicate data on multiple nodes
	- *Primary-standby replication:* primary node is responsible for updates, standby node(s) support reads (AKA, master-follower)
	- *Peer-to-peer replication:*
		- All nodes do reads and writes, and communicate changes to other nodes (AKA, multi-master)
		- Pros: Eliminates any one master as a single point of failure
		- Cons: maintaining consistency can be challenging (e.g., write-write conflicts, when two users update the same data item on separate nodes)

### Review: ACID

- Atomicity: either all of the transaction completes, or none of it completes
	- If any part of the transaction fails, all effects of it must be removed from the database
- Consistency: database ends the transaction in a consistent state (provided it started that way)
- Isolation: concurrently executing transactions must be unaware of each other (as if they ran serially)
	- It should look to one as if the other has not started or has already completed
- Durability: a transaction's effects must persist in the database after it completes

# Two Forms of Consistency

- Update consistency: ensuring serial database changes
- Read consistency: ensuring users read the same value for data at a given time
- Note: These are related to ACID's "consistency," but slightly different

# Update Consistency

- Ensuring serial database changes
- *Pessimistic* approach: prevents conflicts from occurring (i.e. locking)
- *Optimistic* approach: detects conflicts and sorts them out (i.e. validation)
	- Conditional update: just before update, check to see if the value has changed since last read
	- Write-write conflict resolution: automatically or manually merge the updates
- Trade-off between safety and "liveness" (responsiveness)

#### Read Consistency

- Ensuring users read the same value at a given time
- *Logical consistency:* consistent between reads on a single node
- *Replication consistency:* consistency between replicas
	- Eventual consistency, not immediate
	- Challenge: if a user makes a change, they expect to see the change (AKA, *read-your-writes consistency*)
	- Potential solution: *S*ession affinity: assign a user's session to a given database node (AKA, *sticky sessions*)

# CAP Theorem

- Pick two of these three:
	- **Consistency:** ensure update consistency (serial database changes), and read consistency (data becomes visible to all readers simultaneously)
	- **Availability:** if you can talk to a node, you can read and write
	- **Partition tolerance:** cluster can continue operating even if a network fault divides it into multiple isolated partitions
- For distributed systems it's "pick two," because *partitions can happen to any distributed system*
	- If you have just one server, it cannot be partitioned, so you can get both consistency and availability

# CAP Explained

- To continue operating despite a network partition (partition tolerance), we need to trade off consistency of data vs. availability
	- If we want to support writes (availability) while the partitions cannot communicate, their data will become inconsistent
	- If we want to keep the data in both partitions **consistent**, we cannot continue servicing requests

### Diluting ACID: Relaxed Consistency

- If a network partition occurs, suppose we choose available over consistency. For example:
	- A user's shopping cart becomes unavailable, so a new cart created. At chec[kout, user is prompted to merge ca](https://www.cockroachlabs.com/blog/limits-of-the-cap-theorem/)rts.
	- Allow two users to book a flight/hotel/etc. at the same tine. might be okay if there is an overbooking if extra seats/room can be made available.
- Counterpoint: supporting relaxed consistency requires complex application logic. Fast recovery from partition than 10 seconds) can ensure consistency, while having availability.
	- Further reading: The Limits of the CAP Theorem

# Diluting ACID: Relaxed Durability

- Replication durability: what happens if primary node receives an update, but it cannot communicate with a standby node?
	- Not necessary to communicate with all standbys to preserve strong durability; just a large enough quorum
- But what if you are willing to sacrifice durability?
	- You can achieve higher performance by writing to disk less frequently
	- Perhaps a good choice for:
		- Telemetry (e.g., performance statistics): you wouldn't want your webpages to hang if the telemetry server went down anyway
		- Session data: updated very frequently, and a critical determiner of site responsiveness. Only a little annoying to customers if they lose a few minutes of recent browsing history, etc.

# Polyglot Persistence

# Polyglot Persistence

- Pick the best tool for the job: different databases are designed for different types of data
- Example:
	- Many e-commerce sites run entirely on a relational database
	- Alternatively:
		- Keep order processing data in the RDBMS
		- Session and shopping cart data could be separated into a key-value store
			- More transient data which can be copied to RDBMS once an order is placed
		- Customer social data could reside in a graph database
			- Designed specifically to optimize traversing relationships between data, perhaps for recommendations

#### Polyglot Persistence Example

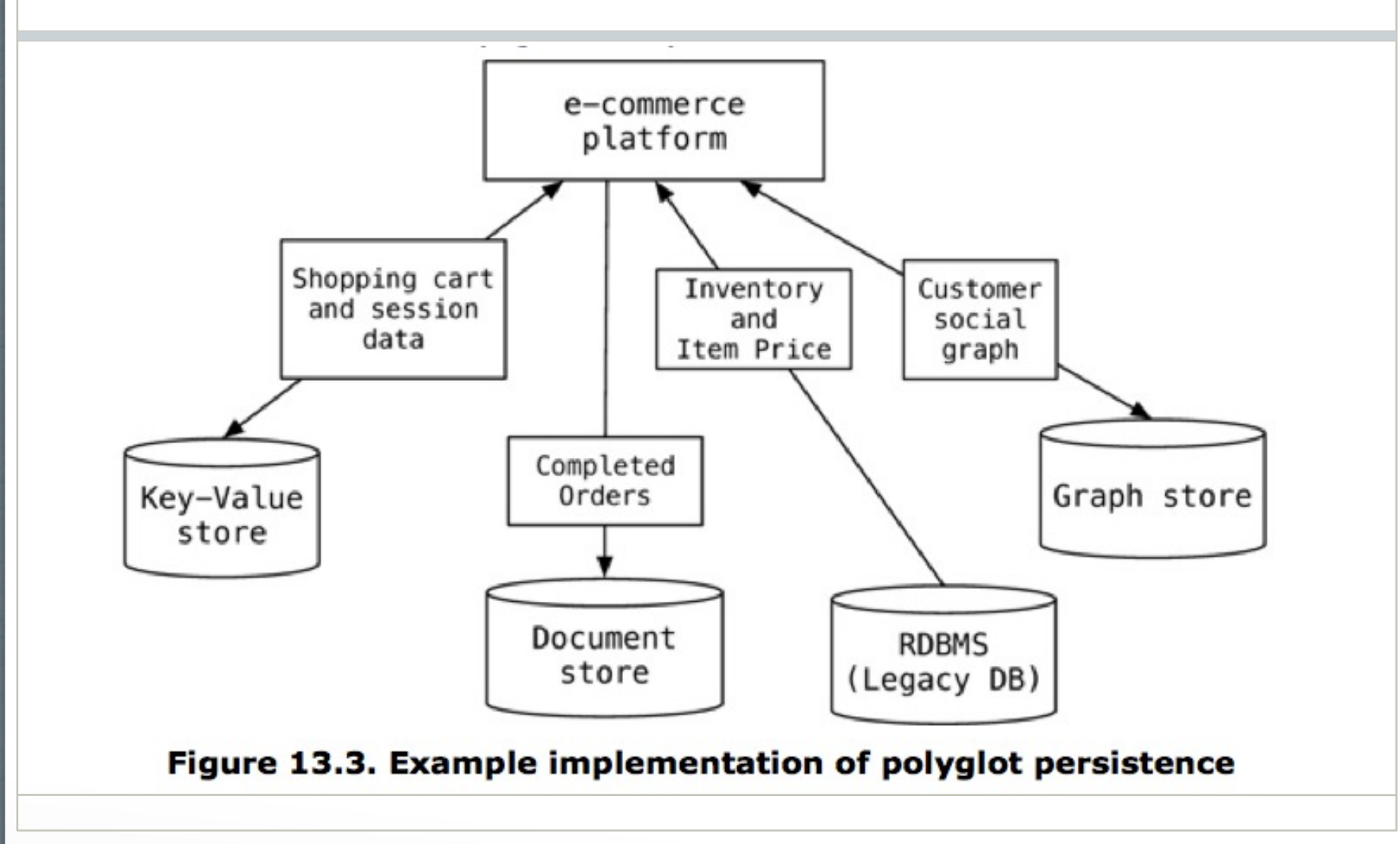

### Web Service Wrappers for Data Stores

- Advantages over direct access to data store:
	- Easier and cleaner to integrate the data store with multiple applications
	- Allows database structure to change without needing to update applications that use it
		- Potentially even change the database itself
- Drawbacks:
	- Overhead of another layer
	- Sometimes modifying a web service still requires changing applications that use it (reduces this likelihood)

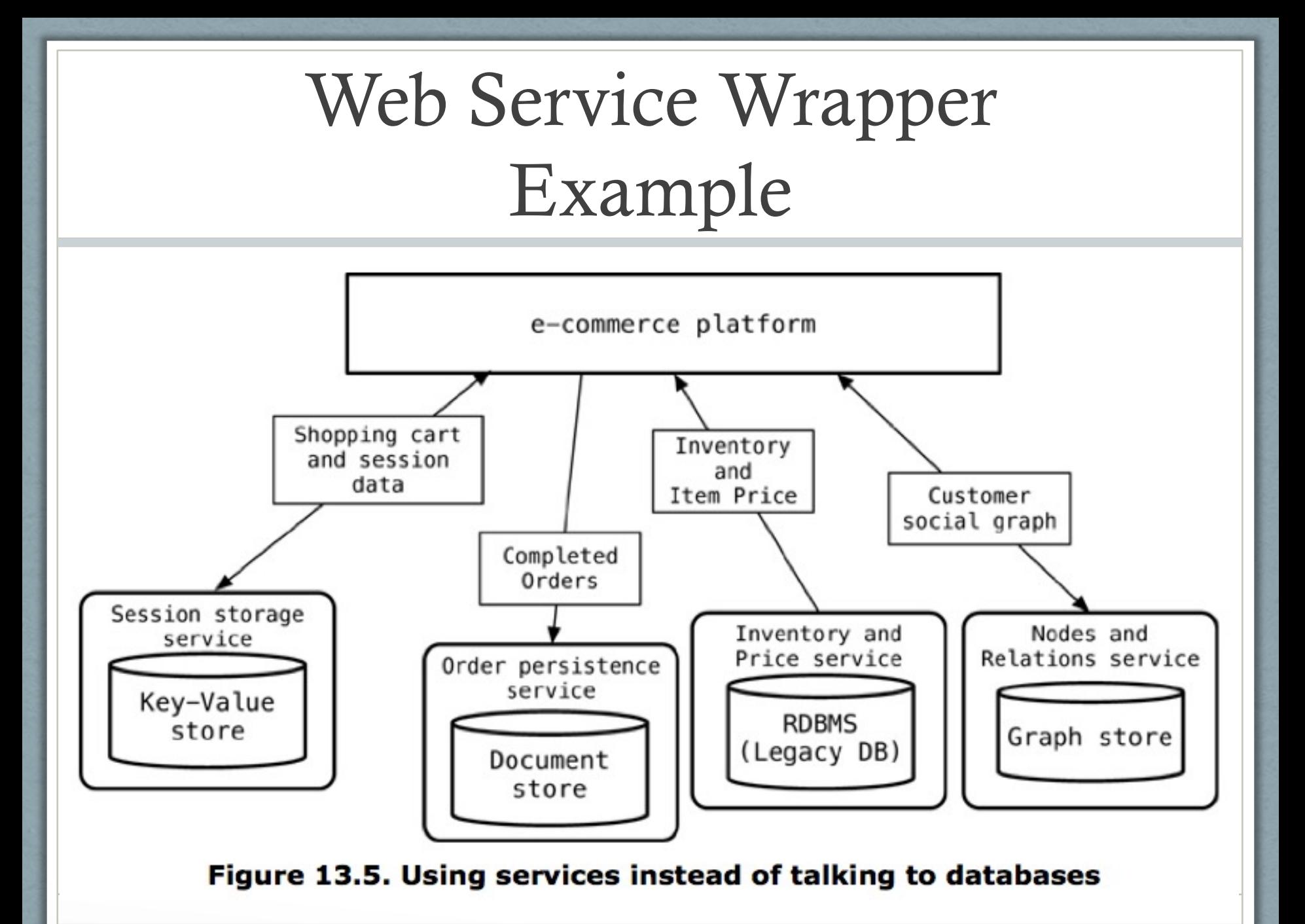

# Which DBMS should you choose?

For a given purpose, do you use relational or NoSQL?

# When You Should Use NoSQL

- When you need to perform complex graph queries, use a graph database
- When you have weak consistency or durability needs
	- For caching, use a key-value store
	- For telemetry, use:
		- InfluxDB for time series data (column oriented)
		- Elasticsearch for log data (supports fast text searches)

# [When You Migh](https://medium.com/nerd-for-tech/the-dark-side-of-the-mongodb-f66f198a566b)t Use NoSQ

- Potentially: when your application only needs to support line access patterns.
	- This might be the case if your data is mainly collected or display terms of aggregates
- Debatable: if your data includes complex, nested, or hierarchical structures; or if your data is non-uniform
	- You could simply de-normalize or store JSON in a relational D. even get better performance this way.
- Debatable: programmer productivity
	- Easier to prototype with an implicit schema, but much harder to maintain. And again, you could simply use JSON in a relational
- Debatable: scalability
	- Distributed relational databases (e.g., CockroachDB, Google Sp Google F1), etc. show you can get scalability and consistency

# When *Not* to Use NoSQL

- When you need ACID (e.g., transferring money between accounts)
- When many different applications with different developers/owners will access the data (i.e., integration databases)
	- Relational databases support strong security measures at the database level to protect data
	- An explicit schema serves as documentation
	- However, today web-services are considered a better practice
- If you don't have a good reason to use NoSQL
	- Relational databases are well-known, mature, and have lots of tools (e.g., the Django admin interface)
	- ORM can cut down on impedance mismatch
	- Much easier to switch from a well-designed relational schema to an implicit NoSQL schema – potentially impossible to do the reverse

# My Recommendations

- Relational database for primary data storage
- Key-value stores for caching
- Graph databases for data exploration, recommendations, etc.
- Column-oriented databases for telemetry
- Wide-column store databases for big data
- Generally, avoid document databases
	- Much easier to switch from an explicit schema to an implicit schema than vice versa
	- Perhaps tempting to rapid-prototype with an implicit schema, but alltoo-often, prototypes are deployed to production…

# [Further Reading](https://www.arangodb.com/2018/02/nosql-performance-benchmark-2018-mongodb-postgresql-orientdb-neo4j-arangodb/)

- https://www.cockroachlabs.com/docs/stable/coc oachdb-in-comparison.html
- https://www.arangodb.com/2018/02/nosqlperformance-benchmark-2018-mongodb-postgresc orientdb-neo4j-arangodb/
- Flowchart (linked from schedule)